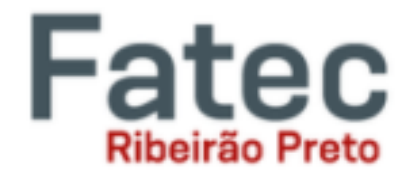

## **Introdução ao desenho técnico Atividade avaliativa - P1**

1. Reproduza os desenhos abaixo em um único arquivo nomeado como P1-IDT e submeta na tarefa criada no Microsoft Teams até 9/11.

## **P1E1**

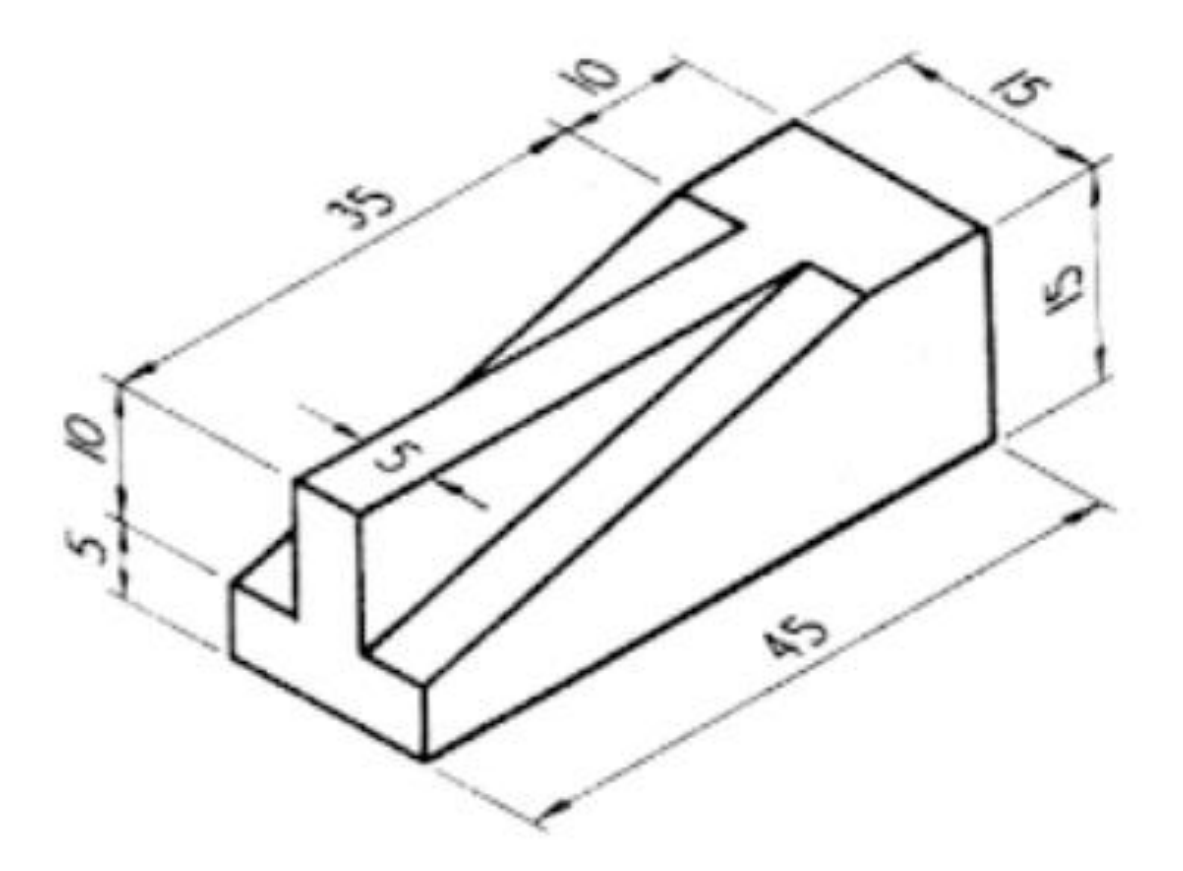

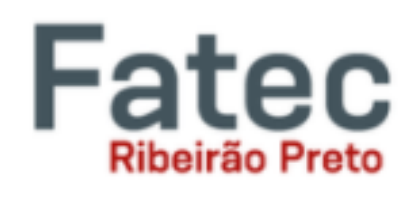

**P1E2**

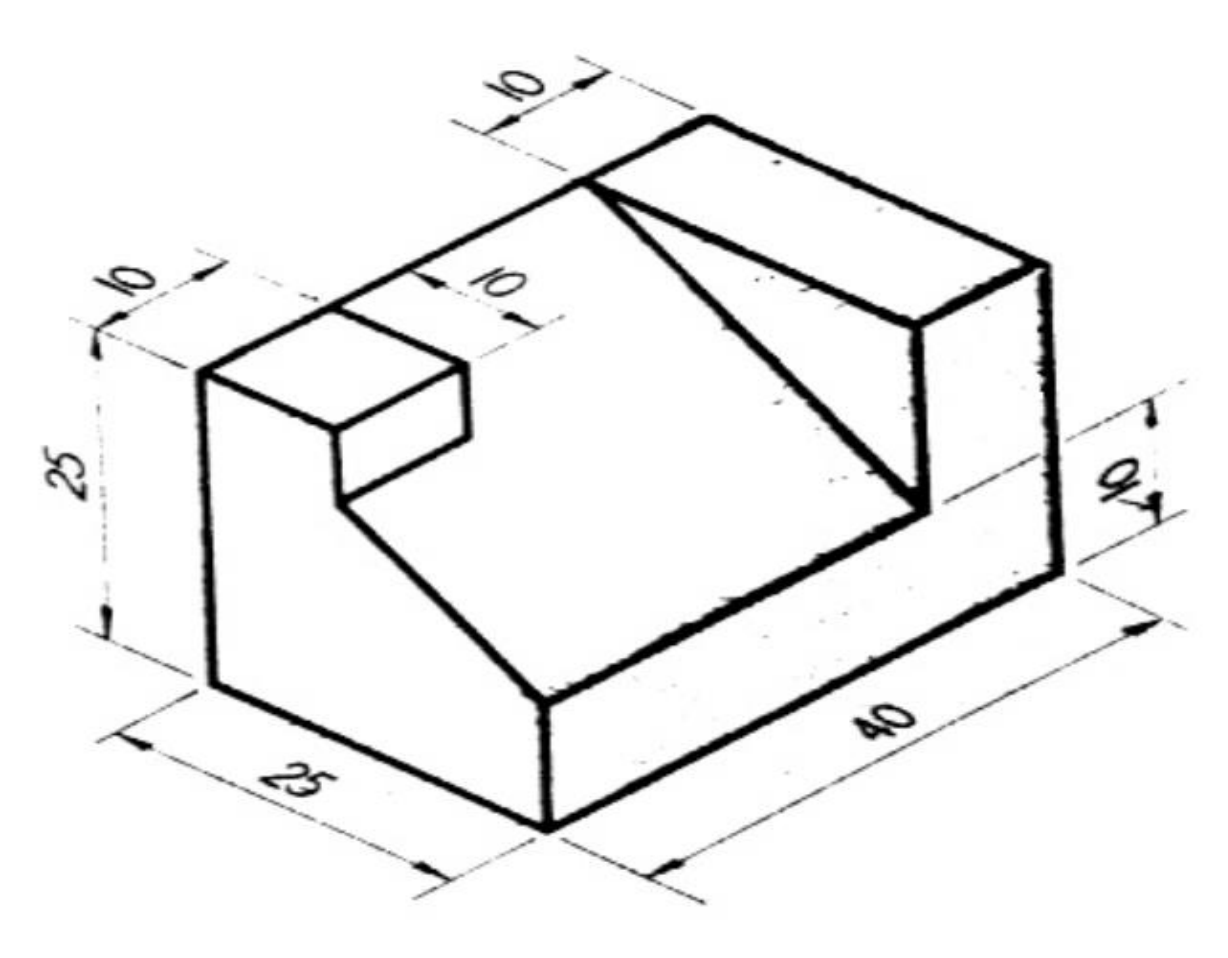